**http://membres-liglab.imag.fr/donsez/cours**

#### Programmation JavaCard

Didier Donsez (Univ. Joseph Fourier, Grenoble 1)**prenom.nom@imag.fr**

> en collaboration avec Gilles Grimaud (Univ. Lille 1)Sylvain Lecomte (Univ. Valenciennes)Sébastien Jean (IUT de Valence)

21/11/2009

### La JavaCard

#### ■ Carte basée sur un interpréteur de bytecode Java

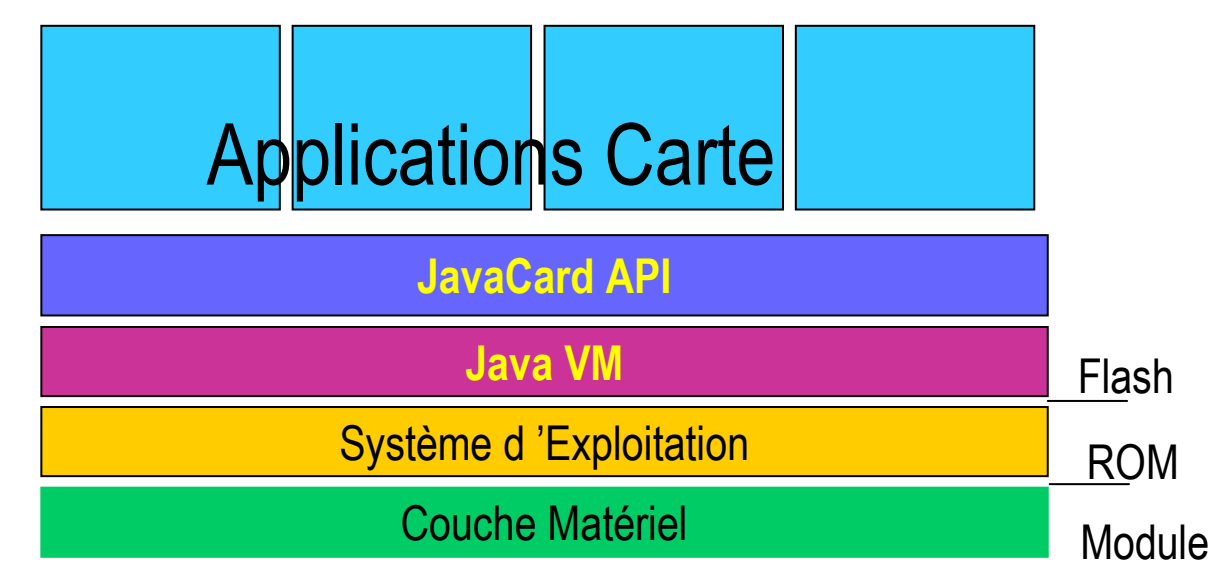

Programmation JavaCard, 1997-2009 Programmation JavaCard, 1997-2009

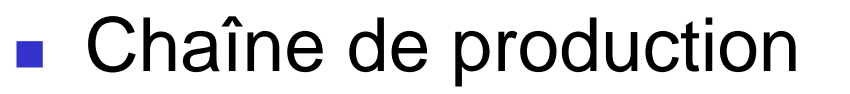

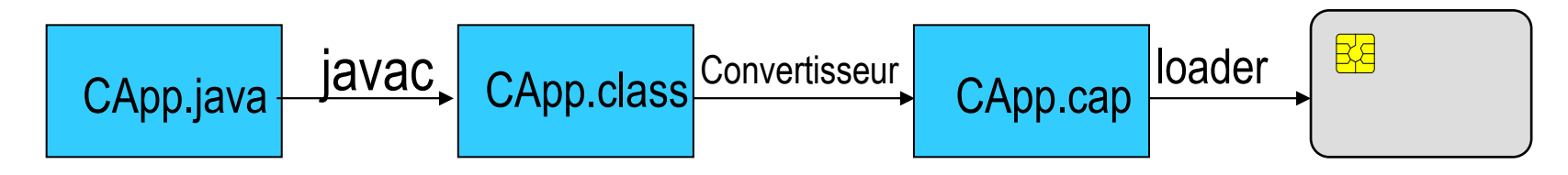

# Machine virtuelle JC : architecture

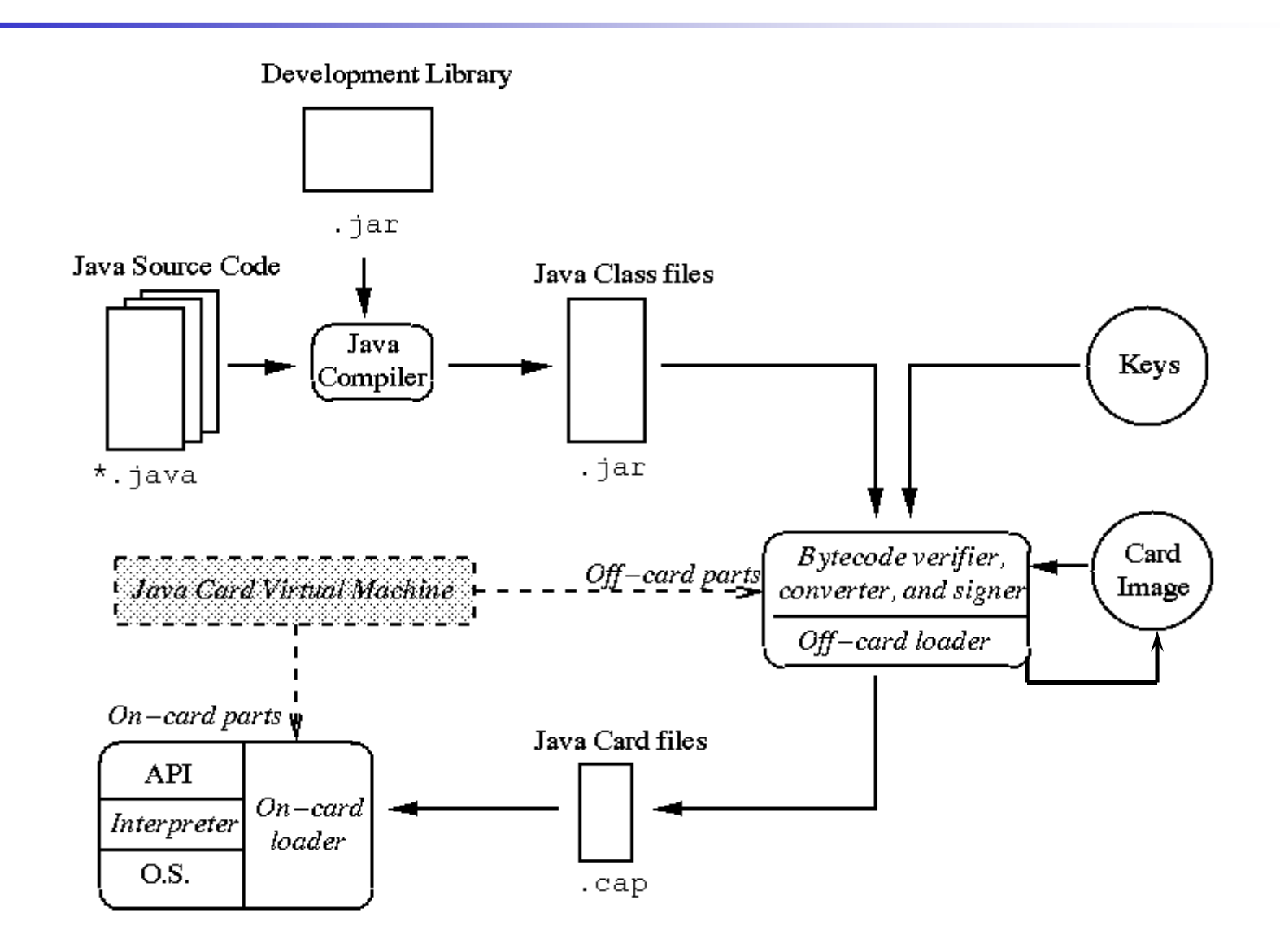

# JavaCard : Historique

- Carte '96 (CNIT-Paris)
	- П ■ Schlumberger présente la CyberFlex 1.0
	- П Parallèlement d 'autres projets commun sur base de :
		- ▉ Langage C (Multos)
		- П Langage Forth (Projet Gemplus)
	- П **EXTENCICITY Accord entre les principaux participants** et création du javaCard Forum
- **1998 : le vrai départ** 
	- П CyberFlex 2.0, GemXpresso, ...

# Le JavaCard Forum

- $\blacksquare$  Consortium de fabriquant Consortium de fabriquant :
	- П Carte : Delarue, Gemplus, Oberthur, Schlumberger
	- П ■ informatique : IBM, SUN
	- Materiel : DEC. Motoro **- Matériel : DEC, Motorola**
	- П ■ Utilisateurs : banques
- $\mathbb{R}^3$ ■ But :
	- П ■ promouvoir la solution de la Javacard
	- П Faire des choix communs (définition de standards)
- Solutions :
	- П Un comité technique
	- П ■ Un comité « business »
	- П plus d 'information : http://www.javacardforum.org

# Java Card par rapport à Java (1/4)

■ Pas de chargement dynamique de classes

**Diets : Allocation dynamique d'objets supportée** (**new**)**Mais**

> Pas de ramasse-miettes (gc)Pas de désallocation explicite non plus ==> mémoire allouée ne peut pas être récupéréePas de méthode **finalize()**

# Java Card par rapport à Java (2/4)

- $\overline{\phantom{a}}$ ■ Types de base
	- Entiers signés, complément à 2
		- **byte (8 bits), , short (16 bits), int (32 bits)** optionnel
		- **boolean**
		- Pas de types **char** (pas de classe **String**), **double**, **float** et **long**
	- Pas de classes **Boolean**, **Byte**, **Class**, etc.
- Objets
	- **java.lang.Object**
	- **java.lang.Throwable**
- $\overline{\phantom{a}}$ ■ Tableaux à une dimension :
	- Eléments : types de base
	- Maximun : 2^15 éléments

# Java Card par rapport à Java (3/4)

- $\overline{\phantom{a}}$  Mécanisme d'héritage identique à Java
	- Surcharge de méthodes, méthodes abstraites et interfaces
	- ▛ Invocation de méthodes virtuelles
	- Mots-clés **instanceof**, **super** et **this**
- Pas de threads
	- Pas de classe **Thread**, pas de mots-clés **synchronized**
- $\overline{\phantom{a}}$ **BECALLES** 
	- Notion de paquetage et modifieurs **public**, **protected** et u **private** identiques à Java
	- Pas de classe **SecurityManager** : politique de sécurité implémentée dans la machine virtuelle

# Java Card par rapport à Java (4/4)

- Mécanismes d'exception supportés
	- П Peuvent être définies (**extends Throwable**), propagées (**throw**) et interceptées (**catch**)
	- П Classes **Throwable**, **Exception** et **Error** supportées et certaines de leurs sous-classes (dans **java.lang**)
- Méthodes natives (**native**)
- Atomicité
	- П Mise à jour de champs d'objets doit être atomique
	- П Modèle transactionnel : **beginTransaction()**, **commitTransaction()** et **abortTransaction()**

# Résumé Java Card p/r à Java (1/2)

- $\mathcal{L}^{\text{max}}$  Supportés:
	- **boolean**, **byte**, **short**, **int**
	- **Object**
	- u Tableau à une dimension
	- ▛ Méthodes virtuelles
	- **Allocation dynamique**
	- **Paquetages**
	- $\textcolor{red}{\blacksquare}$  Exceptions
	- ▛ Interface
	- $\mathbf{r}$ Méthodes natives
- П Non supportés :
	- $\mathbf{r}$ **float**, **double**, **long**
	- $\mathcal{L}_{\mathcal{A}}$ **char**, **String**
	- L. Tableau à n dimensions
	- **Class** et **ClassLoader**
	- Ramasse-miettes
	- П **SecurityManager**
	- **E** Threads

# Résumé Java Card p/r à Java (2/2)

- $\overline{\phantom{a}}$  Mots-clés non disponibles :
	- **char, double, float, long, synchronized**
- $\overline{\phantom{a}}$  API **java.lang** de Java Card réduite à :
	- Object { public Object();  $\{ \text{public boolean equals}(\text{Object obj}); \}$
	- $\blacksquare$  **Throwable { public Throwable(); }** 
		- **-- Exception**
			- **-- RuntimeException**
				- **-- ArithmeticException**
				- **-- ClassCastException**
				- **-- NullPointerException**
				- **-- SecurityException**
				- **-- ArrayStoreException**
				- **-- NegativeArraySizeException**
				- **-- IndexOutOfBoundsException**
				- **-- ArrayIndexOutOfBoundsException**

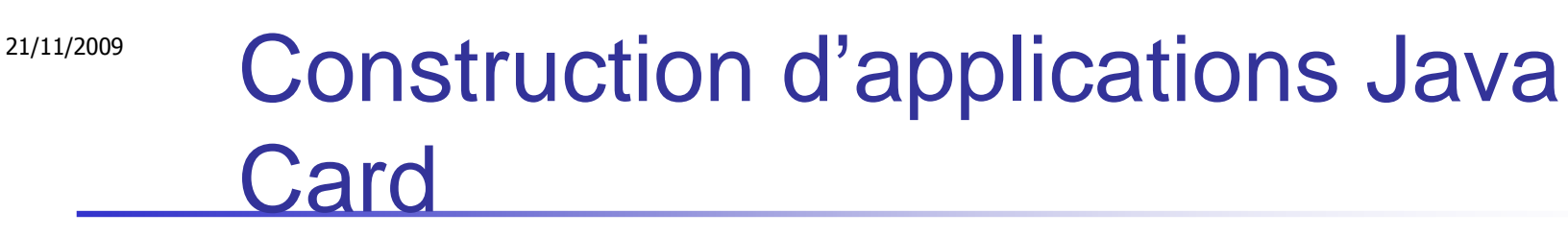

- **Une application carte** 
	- П Code dans la carte (application serveur = applet Java Card)
	- П **Code dans le terminal (application cliente)**
- Construction d'une application Java Card
	- П **EXCONSTRUCTION de l'application serveur (applet)** 
		- ▉ **Implémentation de services**
	- П **Installation de l'applet dans les cartes** 
		- **Initialisation de services**
	- П **Construction de l'application cliente** 
		- **Invocation de services**

#### Construction de l'application serveur

- **Installation de l'applet Java Card** 
	- П Compilation, conversion et chargement sécurisé de l'applet dans les cartes (Java Card IDE)
	- П Appel à la méthode **install(APDU apdu)** des applets (non standardisé)

▉ L'APDU contient les paramètres d'initialisation de l'applet

Programmation JavaCard, 1997-2009 Programmation JavaCard, 1997-2009

## Construction de l'application serveur

- Construction de l'applet Java Card
	- П ■ Implémentation des classes de l'applet avec l'API Java Card
	- П Définition des APDUs de commande traités par l'applet et des APDUs de réponse renvoyés par l'applet (données ou erreurs)
	- П ■ → implémentation de la méthode process(APDU apdu)<br>La JODE formit l'explicancement d'exécution et la
	- П Le JCRE fournit l'environnement d'exécution et la couche de communication

#### Construction de l'application cliente (1/2)

- **Construction de l'application terminal** 
	- П  $\textcolor{red}{\bullet}$  Implémentation des classes du terminal (avec JDK)
	- П **Communication avec le serveur (applet carte)** 
		- ▉ Établissement de la liaison : envoi d'un APDU de sélection avec l'AID de l'applet (standardisé)
		- lnvocation de services de l'applet :
			- codage et envoi d'APDUs de commande conformes à ceuxtraités par l'applet
			- réception et décodage des APDUs de réponse retournés par l'applet
	- П ■ Pas d'API standard de communication avec la carte

#### Construction de l'application cliente (2/2)

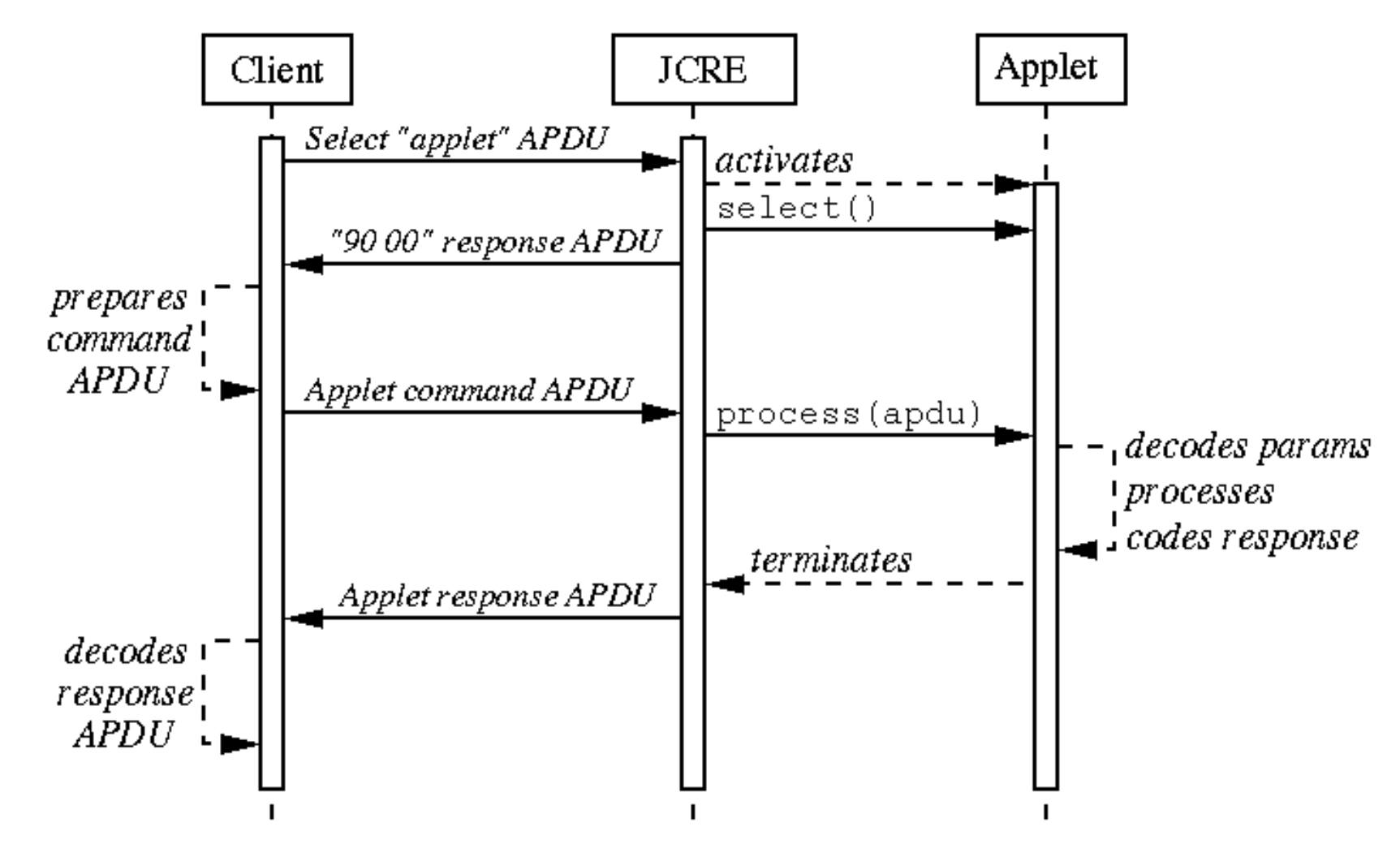

# Exemple d'application JavaCard

- Un simple Compteur
	- П ■ Carte de fidélité, Porte Monnaie Electronique, ...
- APDUs traités par l'applet :
	- **int lire()**
		- ▉ Commande : **AA 01 XX XX 00 04**
		- П Réponse : **RV3 RV2 RV1 RV0 90 00**
	- **int incrementer( int )**
		- ▉ Commande : **AA 02 XX XX 04 AM3 AM2 AM1 AM0 04**
		- П Réponse : **RV3 RV2 RV1 RV0 90 00**
	- **int decrementer( int )**
		- ▉ Commande : **AA 03 XX XX 04 AM3 AM2 AM1 AM0 04**
		- ▉ Réponse : **RV3 RV2 RV1 RV0 90 00**

Programmation JavaCard, 1997-2009

Programmation JavaCard, 1997-2009

**}**

#### Applet «Compteur» : Classe Applet

```
package org.carte.compteur ;
import javacard.framework.* ;public class Compteur extends Applet {
  private int valeur;
  public Compteur() { valeur = 0; register(); }
public static void install( APDU apdu ) { new Compteur(); }
  public void process( APDU apdu ) {
    byte[] buffer = apdu.getBuffer();
if ( buffer[ISO.OFFSET_CLA] != 0xAA )
      ISOException.throwIt(ISO.SW_CLA_NOT_SUPPORTED);switch ( buffer[ISO.OFFSET_INS] ) {
      case 0x01: ... // Opération de lecture
      case 0x02: ... // Opération d'incrémentation
      case 0x03: ... // Opération de décrémentation
      default:
ISOException.throwIt(ISO.SW_INS_NOT_SUPPORTED);} }
```
## Applet «Compteur» : décrémentation

```
case 0x03: // Opération de décrémentation
{// Réception des donnnées
byte octetsLus = apdu.setIncomingAndReceive();
  if ( octetsLus != 4 )
    ISOException.throwIt(ISO.SW_WRONG_LENGTH);
int montant = (buffer[ISO.OFFSET_CDATA]<<24) | (buffer[ISO.OFFSET_CDATA+1]<<16) | (buffer[ISO.OFFSET_CDATA+2]<<8) | buffer[ISO.OFFSET_CDATA+3];// Traitement
if ( montant<0 || valeur-montant<0 )
    ISOException.throwIt((short)0x6910);valeur = valeur - montant;
  // Envoie de la réponse
buffer[0] = (byte)(valeur>>24); buffer[1] = (byte)(valeur>>16);buffer[2] = (byte)(valeur>>8);buffer[3] = (byte)(valeur);
apdu.setOutgoingAndSend((short)0, (short)4);return;}
```
21/11/2009

# Exemple 2 : PME (1/4)

```
package com.banque ;import javacard.framework.*;public class Pme extends Applet {
  final static byte Pme_CLA = (byte)0xB0;
  final static byte Crediter_INS = (byte)0x10;
  final static byte Debiter_INS = (byte)0x20;
  final static byte Lire_INS = (byte)0x30;
  final static byte Valider_INS = (byte)0x40;
  final static byte MaxEssai_PIN = (byte)0x03;
  final static byte MaxLg_PIN = (byte)0x08;
  final static short BalanceNegative_SW = (short)0x6910;
 OwnerPin pin;
  byte balance;
 byte[] buffer;private Pme() {
   pin = new OwnerPIN(MaxEssai_PIN, MaxLg_PIN);balance = 0; register() ;}
```
# Exemple 2 : PME (2/4)

```
public static void install(byte[] bArray,
                   short bOffset, byte bLength) {Pme p=new Pme();
  pin.updateAndUnblock(bArray, bOffset, bLength);}public boolean select() { pin.reset(); return true; }
 public void process( APDU apdu ) {
  buffer = apdu.getBuffer();
if ( buffer[ISO.OFFSET_CLA] != Pme_CLA )
    ISOException.throwIt(ISO.SW_CLA_NOT_SUPPORTED);switch ( buffer[ISO.OFFSET_INS] ) {
     case Crediter_INS : crediter(apdu); return;
     case Debiter_INS : debiter(apdu); return;
     case Lire_INS : lire(apdu); return;
     case Valider_INS : valider(apdu); return;
    default: 
ISOEXception.throwIt(ISO.SW_INS_NOT_SUPPORTED);}
```
**}**

```
21/11/2009
```
# Exemple 2 : PME (3/4)

```
// Réception de données
private void crediter( APDU apdu ) {
  if ( !pin.isValidated() ) 
    ISOException.throwIt(ISO.SW_PIN_RIQUIRED);
byte octetsLus = apdu.setIncomingAndReceive();
  if ( octetsLus != 1 )
    ISOException.throwIt(ISO.SW_WRONG_LENGTH);
balance = (byte)(balance + buffer[ISO.OFFSET_CDATA]);}// Réception de données
private void debiter( APDU apdu ) {
  if ( !pin.isValidated() ) 
    ISOException.throwIt(ISO.SW_PIN_RIQUIRED);
byte octetsLus = apdu.setIncomingAndReceive();
  if ( octetsLus != 1 )
    ISOException.throwIt(ISO.SW_WRONG_LENGTH);
if ( (balance - buffer[ISO.OFFSET_CDATA]) < 0 )
    ISOException.throwIt(BalanceNegative_SW);
balance = (byte)(balance - buffer[ISO.OFFSET_CDATA]);
}
```
Programmation JavaCard, 1997-2009 Programmation JavaCard, 1997-2009

# Exemple 2 : PME (4/4)

```
// Émission de données
private void lire( APDU apdu ) {
  if ( !pin.isValidated() ) 
    ISOException.throwIt(ISO.SW_PIN_RIQUIRED);apdu.setOutgoing();
apdu.setOutgoingLength((byte)1);buffer[0] = balance;
apdu.sendBytes((short)0, (short)1) ;}// Manipulation du code secret
private void valider( APDU apdu ) {
  byte octetsLus = apdu.setIncomingAndReceive();
 pin.check(buffer, ISO.OFFSET_CDATA, octetsLus);}
```
Programmation JavaCard, 1997-2009 Programmation JavaCard, 1997-2009

**}**

#### Les APIs de programmation Java Card

#### **Paquetages**

- П **java.lang**
- $\blacksquare$  **javacard.framework**
	- Principale API pour programmer une applet carte
	- L. Définit les classes :
		- **AID**, **APDU**, **Applet**, **ISO**, **PIN**, **JCSystem**, **Util**
		- Plus des classes d'exceptions
- **javacard.security**
	- П gestion de clés publiques et privées, générateur de nombres aléatoires
- Extensions
	- **javacardx.framework**
	- **javacardx.crypto** : fonction de chiffrement et de hashage...

# Les APIs utilitaires de javacard.framework (1/3)

- H **public final class AID**
	- **Encapsule des identifiants d'applications carte conformes à la** norme ISO 7816-5
- **public class Util**
	- Méthodes statiques (natives) utiles pour performance carte
		- $\bullet\,$  arrayCopy() Copie atomique/non atomiques de tableaux de bytes
		- arrayCopyNonAtomic() Copie non atomiques de tableaux de bytes,
		- arrayCompare() : Comparaison de tableaux de bytes
		- arrayFillNonAtomic() : Remplissage d'un tableau avec une valeur entière
		- makeShort() : Création de **short** <sup>à</sup> partir de **byte**

#### П **public final class JCSystem**

- Méthodes statiques (natives) pour interagir avec le JCRE
	- Gestion des transactions (1 seul niveau)
	- Gestion du partage d'objets entre applets
	- Création d'objets transients

# Les APIs utilitaires de javacard.framework (3/3)

- F. **Transactions** 
	- Rendre attomique une section de code.
	- ▛ beginTransaction(), commitTransaction(), abortTransaction()
		- Attention : Nombre d'instructions recouverables limité par la RAM et l'EEPROM
- $\blacksquare$  Tableaux tra **Tableaux transients** 
	- makeTransientXXXArray(lenght,event)
	- ▛ Crée un tableau de XXX réinitialisé au Reset : event=CLEAR\_ON\_RESET
		- <sup>à</sup> la désélection : event=CLEAR\_ON\_DESELECT
	- Ex : Authentification, Etat de l'automate, Clé de session, …
- $\overline{\phantom{a}}$ ■ Partage d'objets
	- L'applet crée un objet d'une classe héritant de Shareable
	- L'applet partage l'objet en fournissant sa référence avec
		- П ■ getAppletShareableInterfaceObject(AID, parameter)

# Les APIs utilitaires de javacard.framework (3/3)

- $\sim$  **public class ISO**
	- П Champs statiques de constantes conformes aux normes ISO 7816-3 et 4
		- **public static final short SW\_NO\_ERROR = (short) 0x9000**
		- **public static final short SW\_FILE\_NOT\_FOUND = (short) 0x6A82**
		- **public static final short SW\_RECORD\_NOT\_FOUND= (short) 0x6A83**
		- **public static final short SW\_INCORRECT\_P1P2 = (short) 0x6A86**
		- **public static final short SW\_WRONG\_P1P2 = (short) 0x6B00**
		- **public static final short SW\_CLA\_NOT\_SUPPORTED = (short) 0x6E00**
		- $\mathcal{L}_{\mathcal{A}}$ **...**
		- **public static final byte CLA\_ISO7816= 0x00**
		- **public static final byte INS\_SELECT= 0xA4**
		- **public static final byte INS\_EXTERNAL\_AUTHENTICATE= 0x82**
	- П **ISOException.throwIt(short reason)**
		- Renvoie la «raison»
- **public abstract class PIN**
	- П Représentation d'un code secret (tableau d'octets)
		- **OwnerPIN** : code secret pouvant être mis à jour

▉

21/11/2009

# Les APIs Cryptographique de javacard.security et javacardx.crypto

- But: indépendance fonction / algorithmes
	- П ■ Gestion de clés publiques et privées
		- ▉ **KeyBuilder** est une fabrique de clés
		- П Key, DESKey, DSAPrivateKey, DSAPublicKey, PrivateKey, PublicKey, RSAPrivateCrtKey, RSAPrivateKey, RSAPublicKey, SecretKey
	- П Générateur de nombres aléatoires : **RandomData**
	- П Hachage : **MessageDigest**
	- П Signature : **Signature**
	- П Chiffrage/Déchiffrage : **Cypher**

21/11/2009

# Exemple d'usage de la cryptographique

```
private DESKey myDESKey;
public static void install(byte[] bArray,
                   short bOffset, byte bLength) {new Encryption ();
    pin.updateAndUnblock(bArray, bOffset, bLength);}public boolean select() { pin.reset(); return true; }
  public void process( APDU apdu ) {
    buffer = apdu.getBuffer();
if ( buffer[ISO.OFFSET_CLA] != 0x00 )
      ISOException.throwIt(ISO.SW_CLA_NOT_SUPPORTED);switch ( buffer[ISO.OFFSET_INS] ) {
      case ENCRYPT_INS : encrypt(apdu); return;
      case PINCHECK_INS : pinCheck(apdu); return;
     default: 
ISOEXception.throwIt(ISO.SW_INS_NOT_SUPPORTED);} }
```
Programmation JavaCard, 1997-2009 Programmation JavaCard, 1997-2009

# Applet Carte (Card Applet)

- $\mathbb{R}^2$ Classe dérivant de **javacard.framework.Applet**
- Une applet carte
	- est un programme serveur de la Java Card
		- П APDU de sélection depuis le terminal (select)
		- П ■ Sélection par AID (chaque applet doit avoir un AID unique)
			- AID
				- 5 octets identifiant le propriétaire
				- **D-11 octets dépendant du propriétaire**

# Applet Carte (Card Applet)

- Cycle de vie : Méthodes appelées par JCRE
	- **static void install(bArray,bOffset,bLength)**
		- L. Crée une instance de la classe avec les paramètres passés dans bArray
		- L. Puis l'enregistre (register()) auprès du JCRE
	- **boolean select()**
		- П Appelé <sup>à</sup> la sélection
		- L. peut retourner false si l'initialisation est incomplète (liaison impossible vers des objets partagés, …)
	- **void deselect()**
		- L. Appelé <sup>à</sup> la désélection
	- **void process(APDU apdu)**
		- L. Méthodes appelées par JCRE

# Java Card 2.1

- Format des fichiers de chargement d'applet carte :
	- П ■ Format normalisé !!!
	- П Fichier .cap identique à .class sauf :
		- П 1seul fichier .cap par paquetage Java
- « Firewall » entre applets
	- П la VM doit vérifier à l'exécution que le code d'une applet ne sort jamais de son contexte
	- П **■ Mécanismes de changement de contexte** 
		- Obiets points d'entrée et tableaux globaux du Objets points d'entrée et tableaux globaux du JCRE peuvent être accédés par les applets (e.g., APDU)
		- П Le JCRE peut accéder à <sup>n</sup>'importe quel objet
		- ▉ **Interactions entre applets via interfaces partageables** Suppresion de la méthode System.share( Object ... )

# Java Card 2.2

- Chargement spécifié des .cap
	- П l'interopérabilité de JC 2.1 s'arrêtait juste avant la carte...
- **Suppression d'objets**
- JC-RMI
	- П **■ Introduit par la première GemXpresso (ex-DMI)**
	- П Générateur de Souche-Talon « <sup>à</sup> la RMI » masquant le encodage/decodage des invocations de méthodes en APDU
		- $\blacksquare$  Rapidité de dévelo Rapidité de développement (mise au point, maintenance, …)
	- П **Souche CardService OCF ??**

GemXpresso DMI Architecture

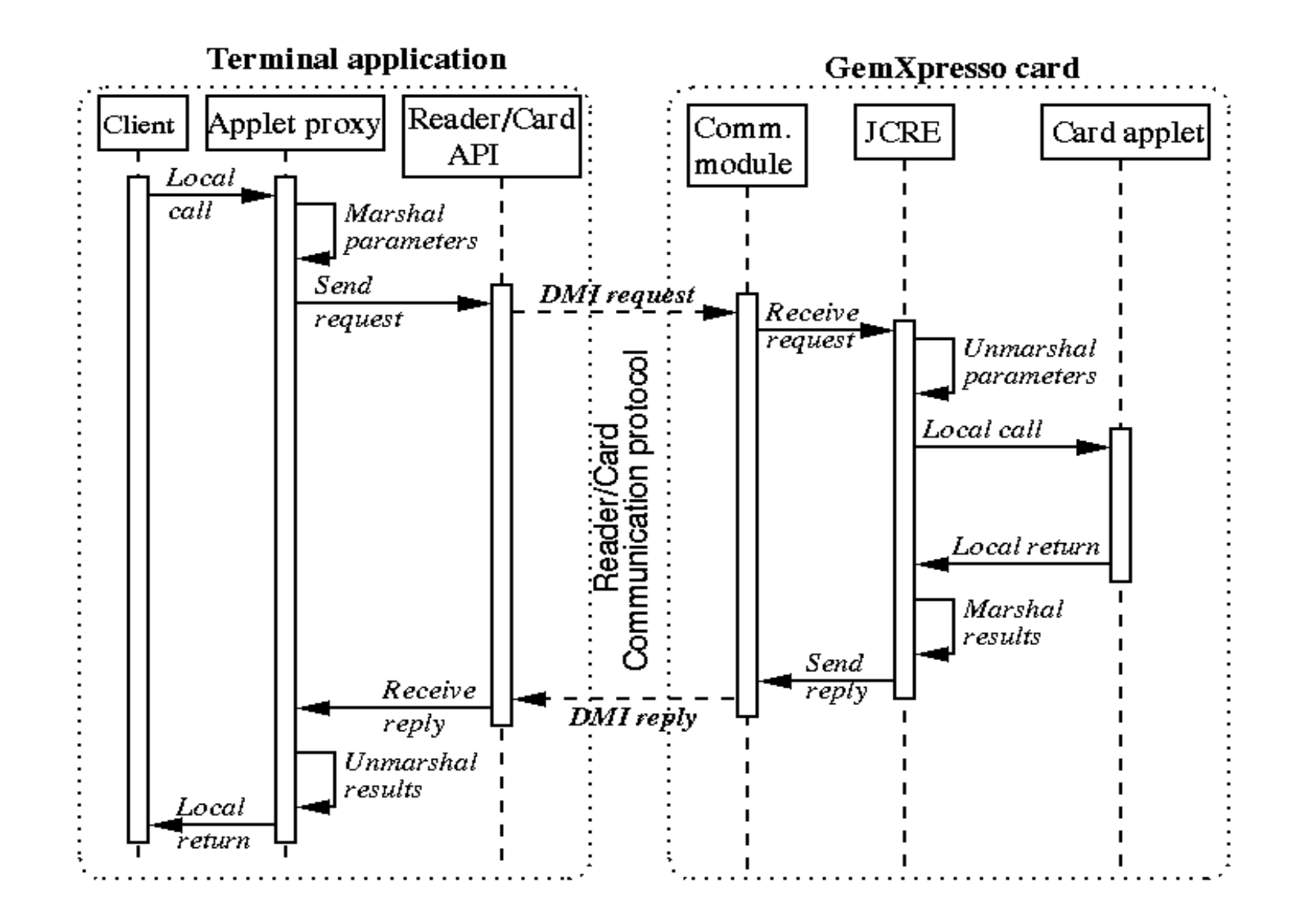

21/11/2009

34

# JavaCard 3.0

#### http://java.sun.com/products/javacard/3.0/

- П Sortie en Mars 2008
- **S** Spécification JC séparée en 2 éditions П
- H Classic Edition
	- Compatible avec 2.2.2 П
	- Architecture matérielle semblable à celle requise par 2.2.2 П
	- п Essentiellement une légère évolution de la spécification 2.2.2
- H Connected Edition
	- **Architecture matérielle requise** П
		- → Rapprochement de J2ME/CLDC<br>- EProcessor 32b MMLI/poMMLL-40K
		- Processor 32b, MMU/noMMU, 40KB RAM, 256KB FlashNOR
	- П Modèles d'applications
		- **Compatibilité avec les applications dévelopées en Classic Edition**
		- Applets
		- Servlets pour des interactions Web (HTML, SOAP, XMLRPC, RESTful, …)
	- п Runtime
		- **Multithreading**
		- Objets volatiles (Garbage Collection)
		- TCP/IP HTTP
		- Registre dynamique de « services » entre applications
		- Modèle de partage d'objets basé sur un registre dynamique de services
		- Card Management (déploiement sous la forme de Jar files)
		- ClassLoading delegation
		- $\blacksquare$ …

# Outils JavaCard

- JavaCard Kit de Sun
	- converter
	- П verifycap
	- П **u** installer
	- П ■ jcre (emulateur accessible via une socket IP)
	- П +maskgen, apdutool, capgen, …
- Kits Fabricants
	- П GUI + Plugins pour AGL
		- П ■ Eclipse, NetBeans, Visual Studio, …
	- Simulateurs Carte (+ ou contr Simulateurs Carte (+ ou - contraints, + ou - realistes)
- Taches Apache Ant

# Conclusion Java Card

- Méthodologie de développement d'applets cartes
	- П Basée sur Java pour programmer la carte
	- П ■ Basée sur APDUs pour communication client-applet
- Points positifs
	- П ■ Carte ouverte
	- П **Langage Java**
	- П ■ API standard

 $\mathbb{R}^3$ **Nouveautés arrivent...** 

## Global Platform

■ A l'origine VOP (Visa A l'origine VOP (Visa Open Platform)

- $\mathbb{R}^2$ ■ Ensemble de commandes APDU pour
	- П Authentifier de l'installateur
	- П Lister des applications et des bibliothèques installées et initialisées
	- П **Installer/désinstaller des applications et des** bibliothèques
	- П **Sélectionner d'une application**

#### API de communication avec la carte

- F. ■ Open Card Framework (OCF)
	- API Java désormais obsolete
	- **opencard.core.terminal** : abstractions pour les lecteurs, les modes de ■ communication, les connexions/déconnexions avec la carte
	- **opencard.core.service** : «framework» pour la définition de services carte
- Existant
	- PC/SC : API C/C++ Microsoft pour accéder aux cartes sur les plates-formes Windows 32 bits (98 et NT4 et 5)
		- USB CCID 1.0 (Chip/Smart Card Device Interface)
	- pcsc-lite, JPC/SC
	- JSR 268 désormais dans le JRE 1.6
	- API Cliente du Gemplus SDK
		- **Tout lecteur Gemplus**
		- Java VM

# API Cliente du Gemplus SDK

- Paquetage **com.gemplus.gcr**
	- П Classe **Ifd** (Interface Device)
		- ▉ Représente le lecteur
		- П Gère canaux de communication avec le lecteur
		- L. Sous-classe pour chaque mode de communication
	- П Classe **Icc** (Integrated Circuit Card)
		- ▉ ■ Représente la carte
		- П Gère la connexion à la carte
		- L. Gère l'échange d'APDUs avec la carte par la méthode : **ApduResponse exchangeApdu(ApduCommand command) throws GcrException**
	- П Classe **GcrException** (et sous-classes) pour les erreurs de communication

# API cliente du Gemplus SDK

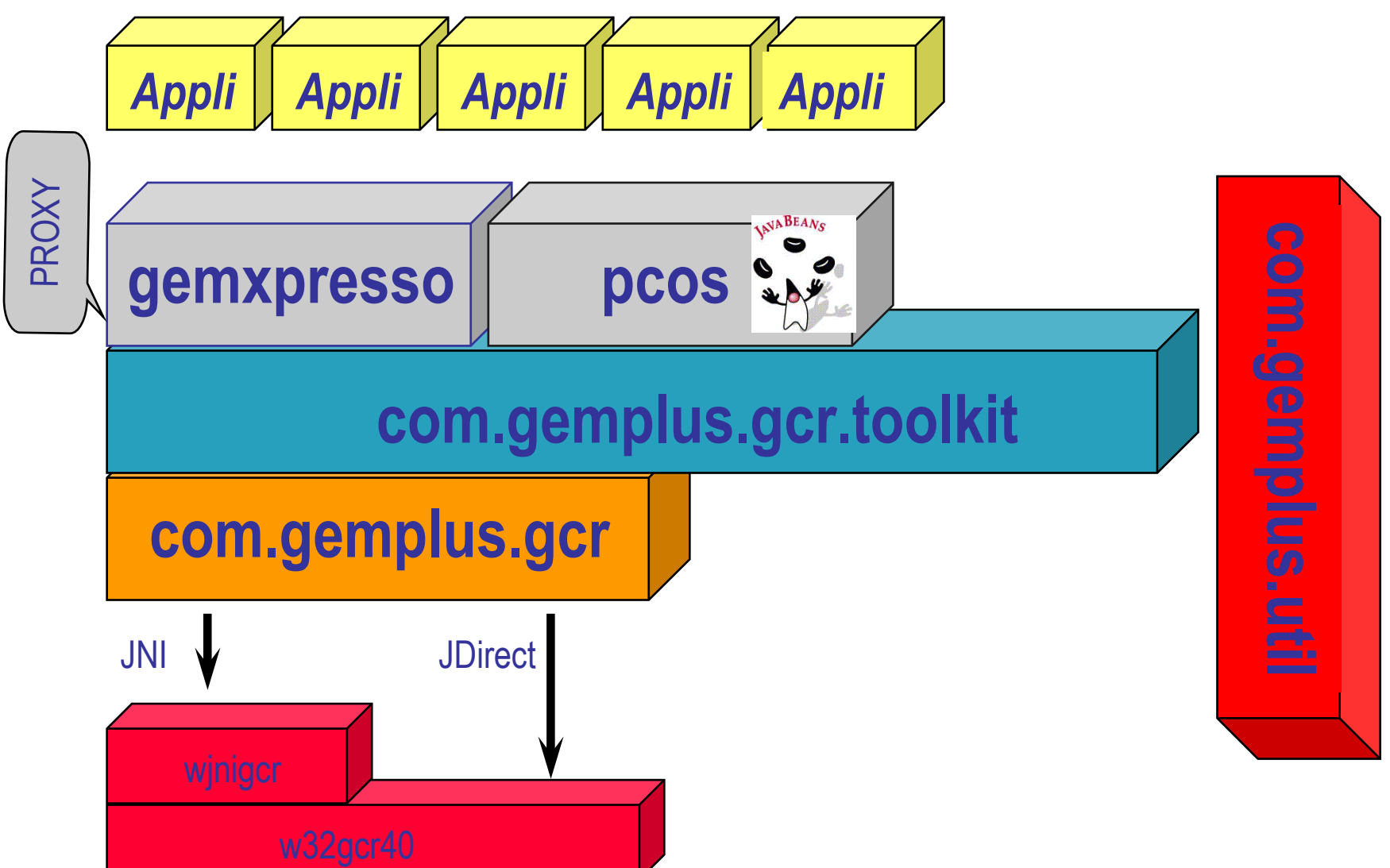

#### Client «Compteur» : liaison carte

```
package compteur.client.gemplus.fr ;import com.gemplus.gcr.* ;/* Application terminal */Ifd lecteur = 
  new IfdSerial(IFDTYPE.GCR410, SERIALPORT.G_COM1, 9600);
Icc carte = new Icc() ;
try {
  // Connexion à la carte via lecteur GCR410
  short canal = reader.openChannel();
  SessionParameters atr = carte.openSession(canal);
  // Échange d'APDUs (APDU de selection de l'applet Compteur)
 ApduCommand commande = new ApduCommand( /* paramètres */ );
 ApduResponse reponse = carte.exchangeApdu(commande);
 /* etc */
 // Fin de la connexioncarte.closeSession();
lecteur.closeChannel(canal);} catch ( GcrException e ) {
  // Récupération de l'erreur
System.out.println(''Problème : '' + e.getMessage());
}
```
#### Client «Compteur» : décrémentation

```
// Commande = AA 03 XX XX 04 AM3 AM2 AM1 AM0 04// Reponse =RV3 RV2 RV1 RV0 90 00 ou 69 10int montant = System.in.read();
byte[] montantApdu = new byte[4];
montantApdu[0] = (byte)(montant >> 24);
montantApdu[1] = (byte)(montant >> 16);montantApdu[2] = (byte)(montant >> 8);montantApdu[3] = (byte)(montant);ApduCommand commande = 
  new ApduCommand(0xAA, 0x03, 0, 0, montantApdu, 4);
ApduResponse reponse = carte.exchangeApdu(commande);
if ( reponse.getShortStatus() == 0x9000 ) {
  byte[] apduValeur = reponse.getDataOut();
  int valeur = (apduValeur[0]<<24) |
     valeur = (apduValeur[0]<<24) | (apduValeur[1] <<16) | (apduValeur[2]<<8) |apduValeur[3];
System.out.println(''Valeur compteur : '' + valeur);
} else {
  if ( reponse.getShortStatus() == 0x6910 ) 
    { /* Traite l'erreur «Valeur négative» */ } }
```
Programmation JavaCard, 1997-2009 Programmation JavaCard, 1997-2009

# OCF 1.1 : Open Card Framework

- Framework standard d'accès à des cartes et des lecteurs depuis un environnement Java
	- П Drivers Terminal doit être implémenté et intégré dans le framework par chaque fabricant
		- ▉ Accessible depuis la classe CardTerminal
		- ▉ Plusieurs possibilités
			- **Driver natif accessible depuis JNI**
			- Driver PC/SC
			- Driver Java utilisant l'API javax.comm
	- П **Chaque carte est représentée par une classe CardService**
- Voir le cours OCF
	- П http://www
		- adele.imag.fr/users/Didier.Donsez/cours/ocf.pdf

### **MuscleCard**

- Javacard Applet d'identifitation
	- П **Licence BSD**
	- П http://www.linuxnet.com/musclecard/index.html

## Benchmarks JavaCard

 Voir la thèse de doctorat de Julien Cordry, CNAM Paris, 30/11/2009.

# **Bibliographie**

- JAVACARD
	- $\blacksquare$  Zhidun C ■ Zhiqun Chen, "Java Card Technology for Smart Cards: Architecture and Programmer's Guide (The Java Series) ", 1 edition (June 2, 2000) , Addison-Wesley Pub Co; ISBN: 0201703297,

П http://java.sun.com/docs/books/javacard/

П ■ Site Sun :

**http://java.sun.com/products/javacard**

П ■ Java Card Forum :

**http://www.javacardforum.com/**

- П **E** Gemplus
	- ▉ http://www.gemplus.fr/developers/technologies/javacard/
- **Une introduction** 
	- П http://wireless.java.sun.com/javacard/articles/javacard3/

#### Vos suggestions et vos remarques

- E Merci de me les retourner à
	- Didier DONSEZ, <u>didier.donsez@imag.fr</u>  $\blacksquare$
- $\mathcal{L}^{\text{max}}$  Avez vous trouvé ce cours instructif ?
	- Est il complet ?
	- П Qu 'est qu 'il manque ?
	- ▉ Qu 'est que vous auriez aimé voir plus développé ?
	- $\blacksquare$ Est il bien organisé ?
	- $\blacksquare$ ...
- E Quels sont votre fonction et votre domaine d'activité ?

## Remerciement à

- **Service Service** ■ Jean-Jacques Vandewalle (Gemalto R&D)
- **Service Service** ■ Pierre Paradinas (CNAM/INRIA)
- **Service Service** ■ Alain Rhélimi (Gemalto)